ORACLE®

# Using Oracle Solaris, WebLogic and OpenStack to deliver true Elastic Cloud

Jernej Kaše A&C Technology Specialist Oracle ECEMEA

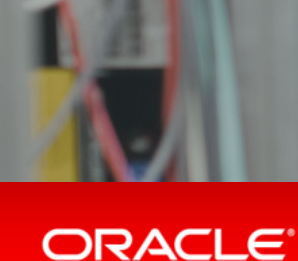

Copyright © 2014 Oracle and/or its affiliates. All rights reserved. | Oracle Confidential – Internal/Restricted/Highly Restricted

#### Safe Harbor Statement

The preceding is intended to outline our general product direction. It is intended for information purposes only, and may not be incorporated into any contract. It is not a commitment to deliver any material, code, or functionality, and should not be relied upon in making purchasing decisions. The development, release, and timing of any features or functionality described for Oracle's products remains at the sole discretion of Oracle.

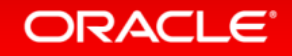

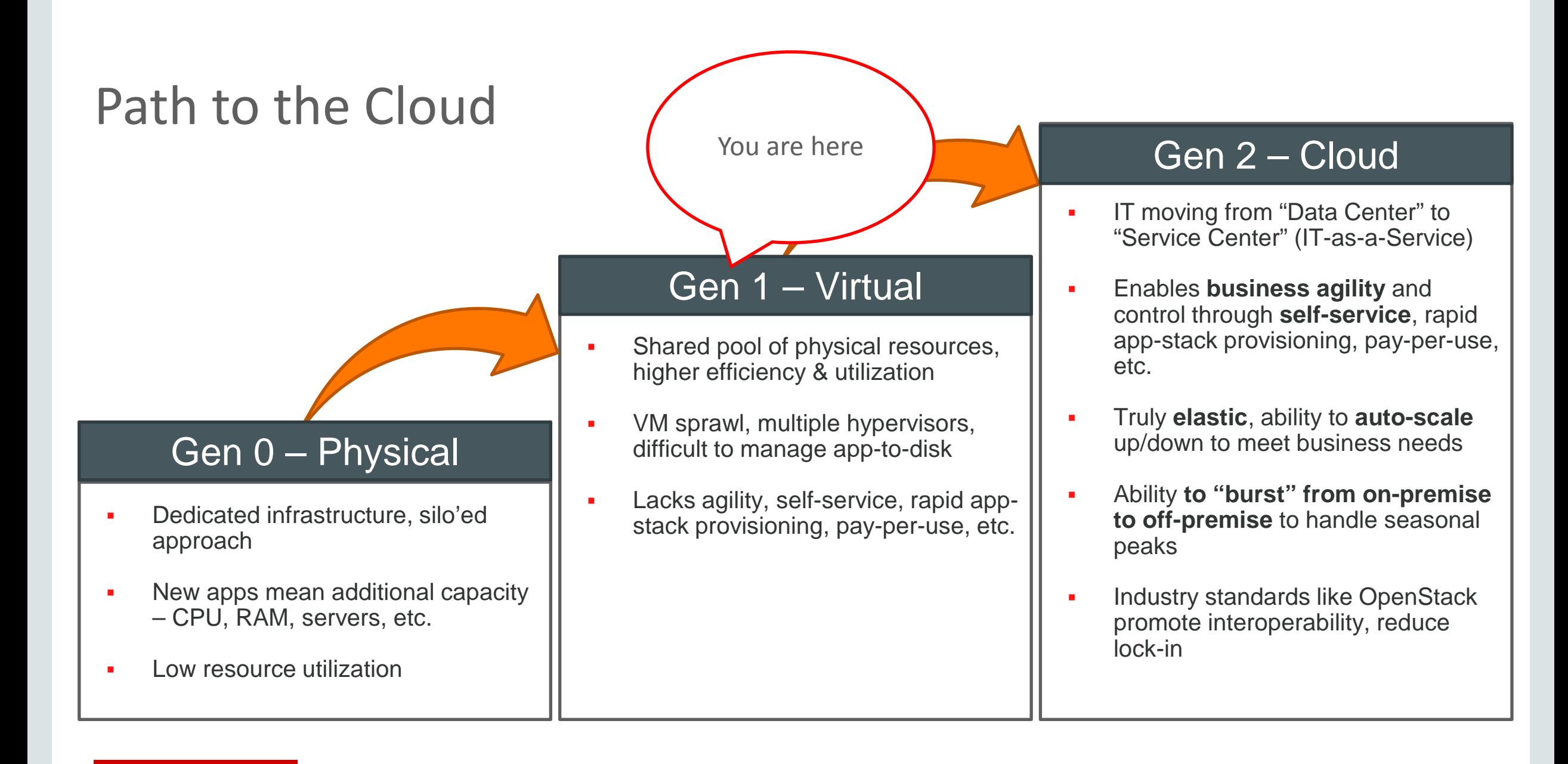

#### **ORACLE**®

### Virtualization Drives Management Costs

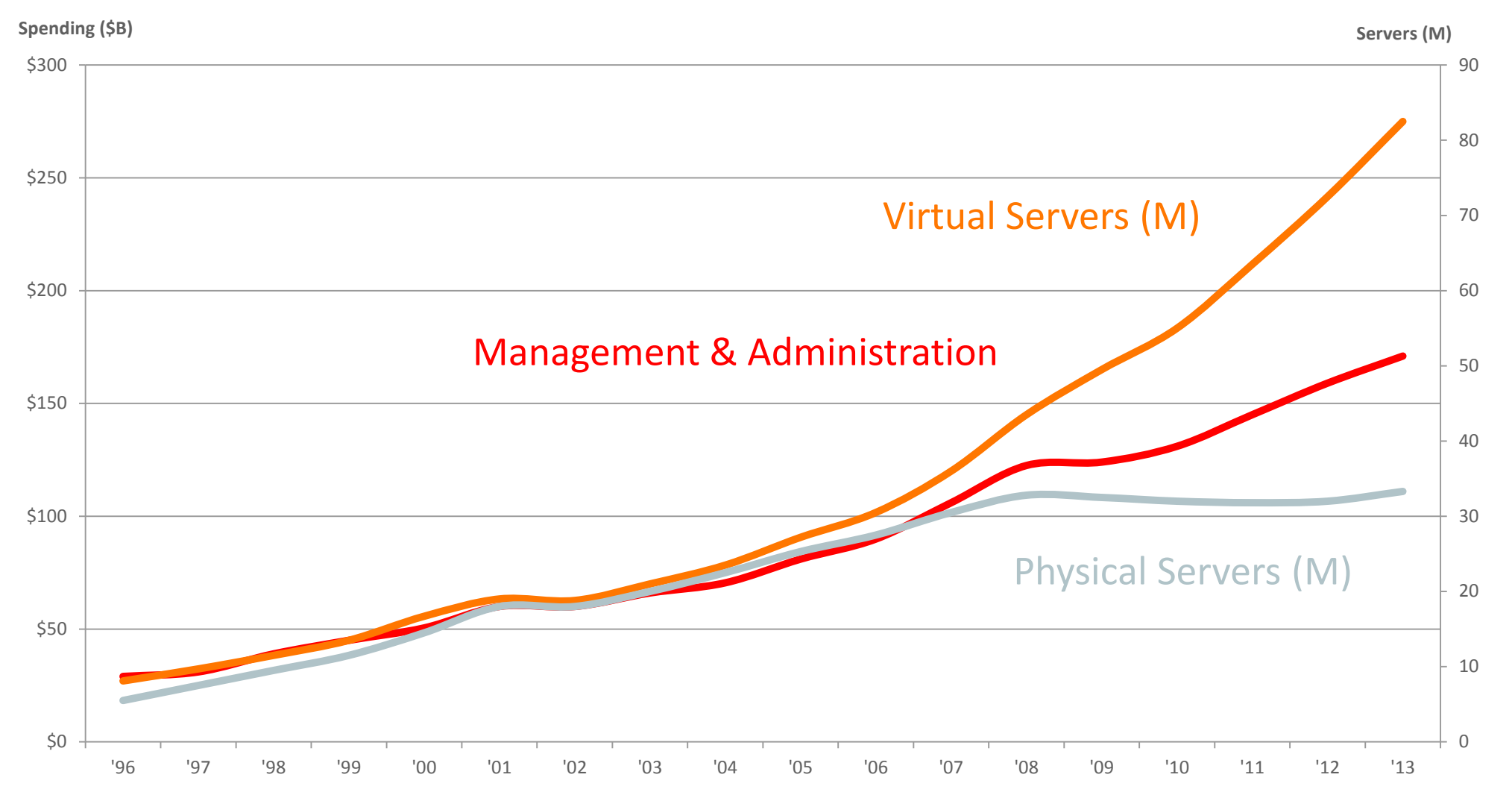

# Sprawl of Disparate Middleware Environments

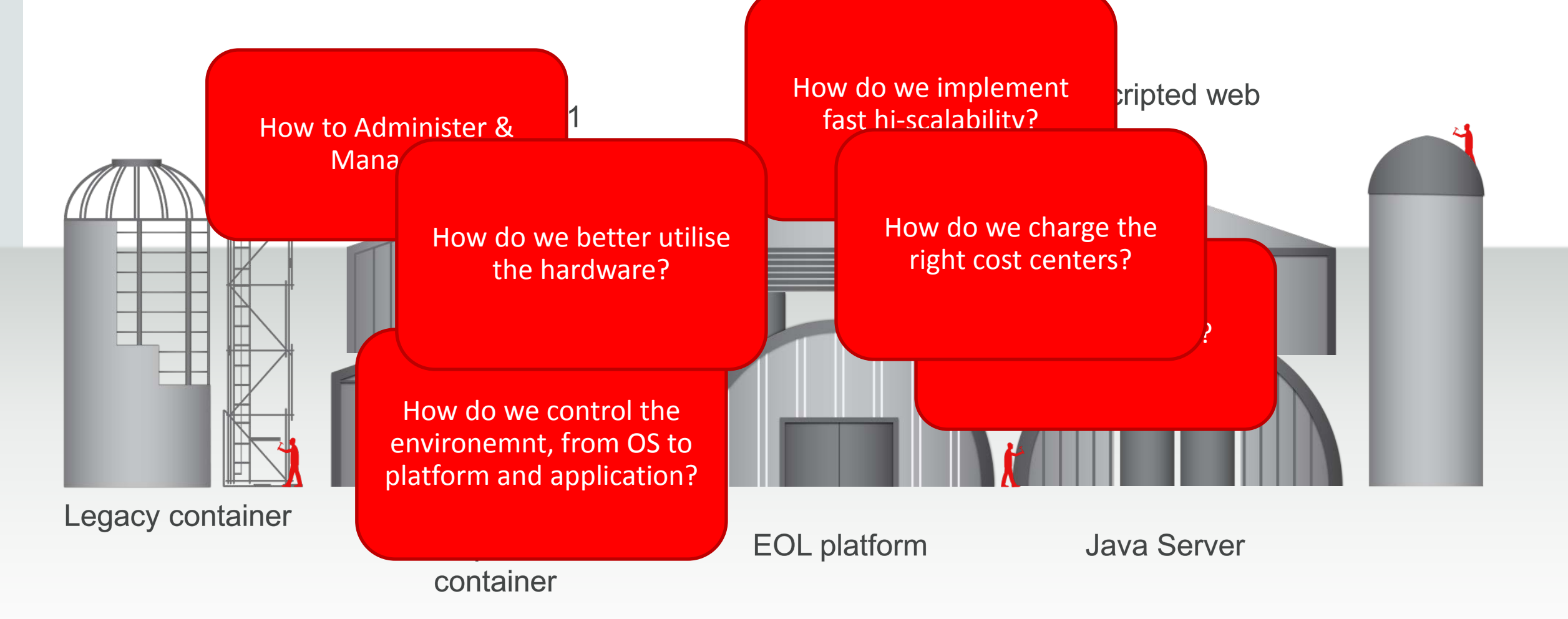

### Requirements for Enterprise Cloud

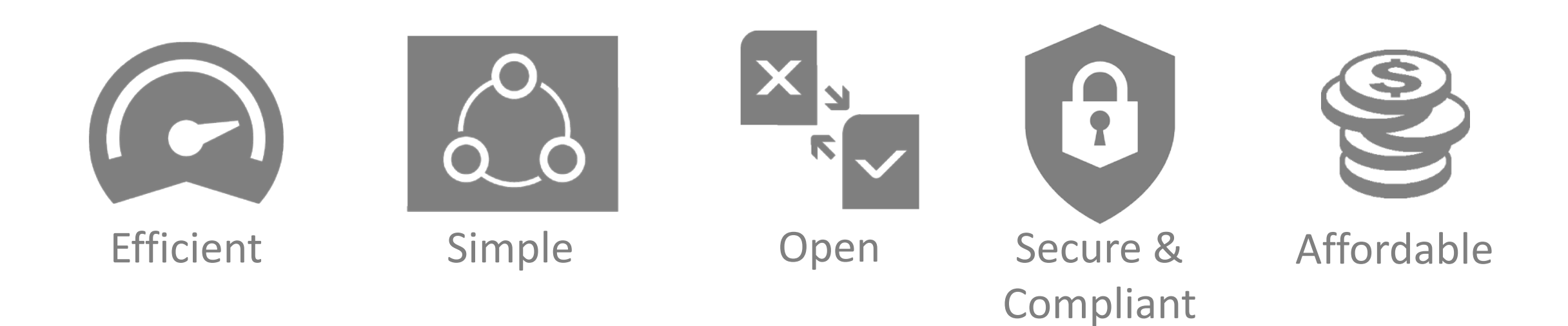

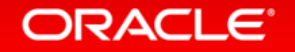

### Efficient Cloud

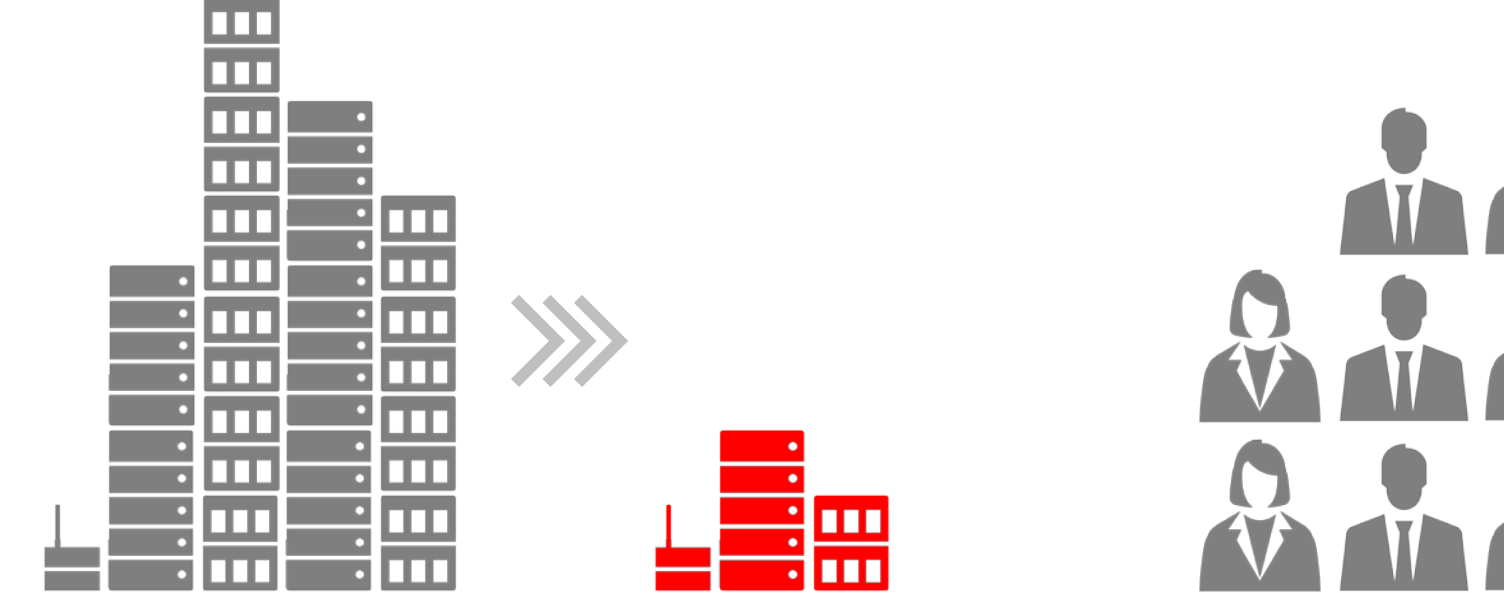

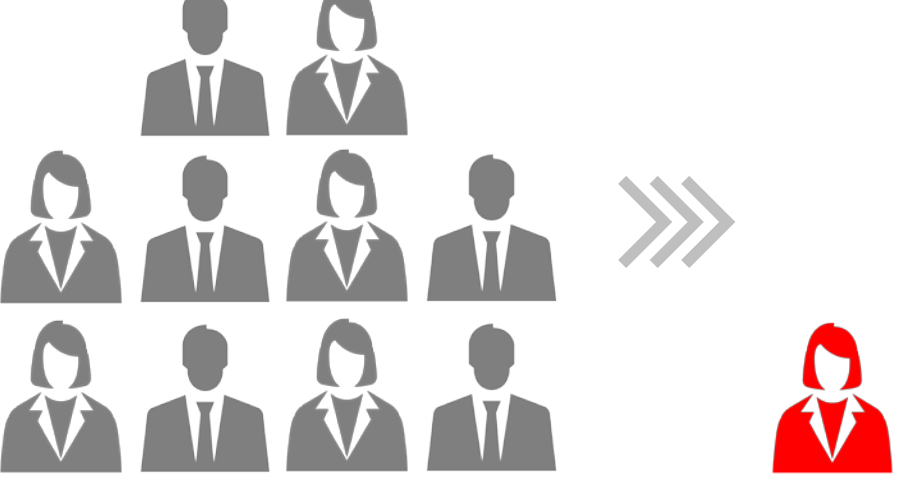

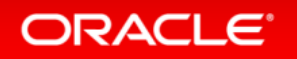

### Efficient Virtualization Avoid the Virtualization Tax

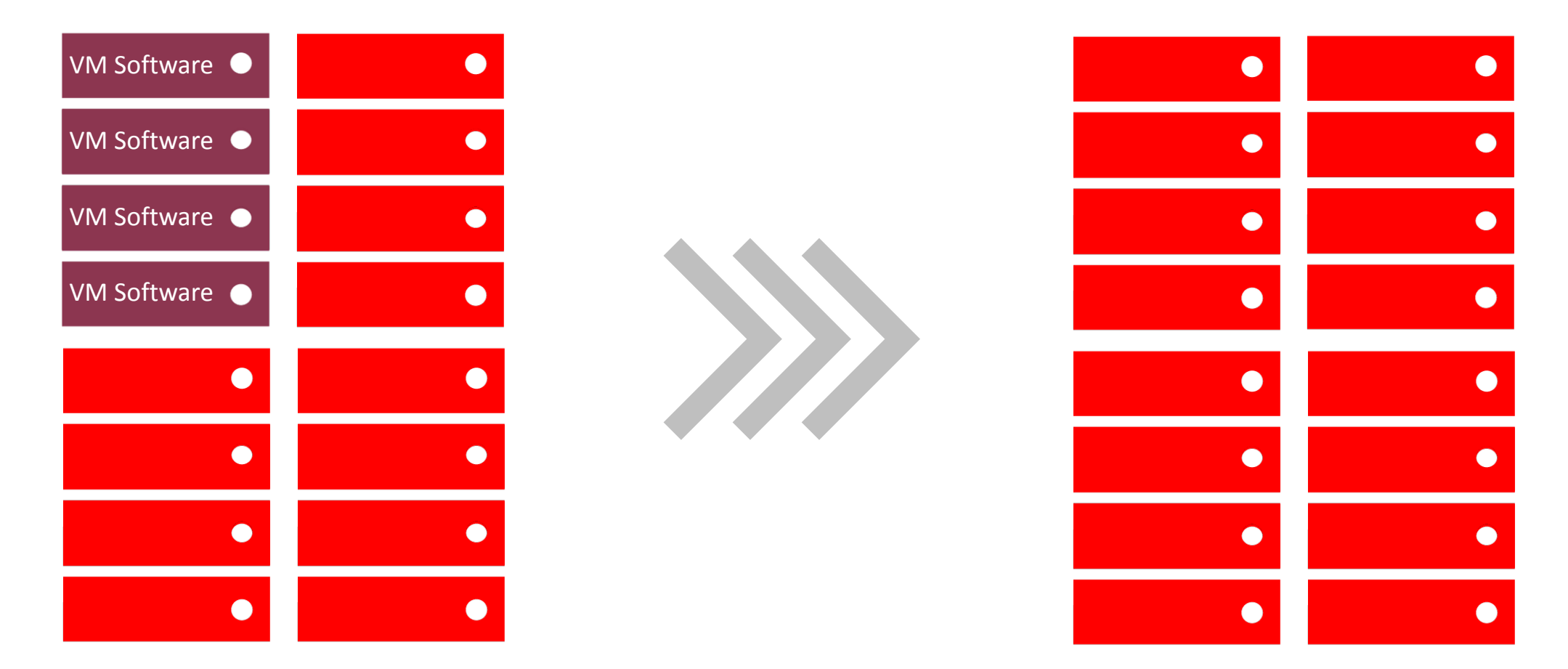

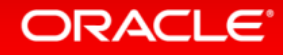

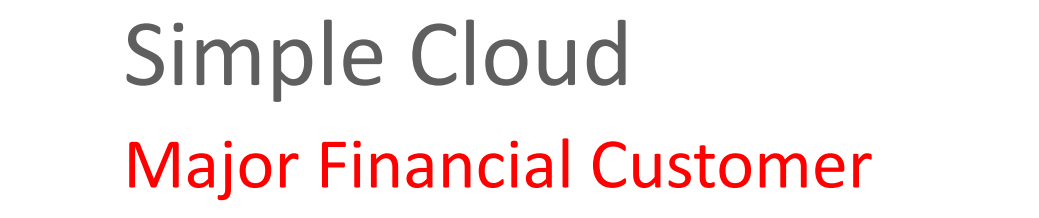

#### VMs/Administrator

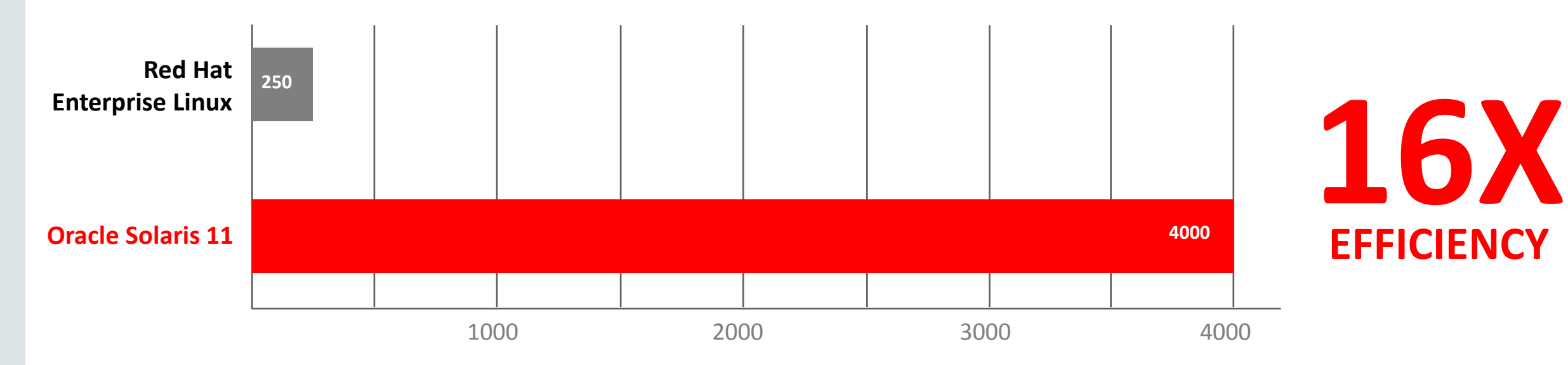

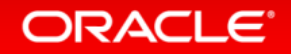

## Open Cloud

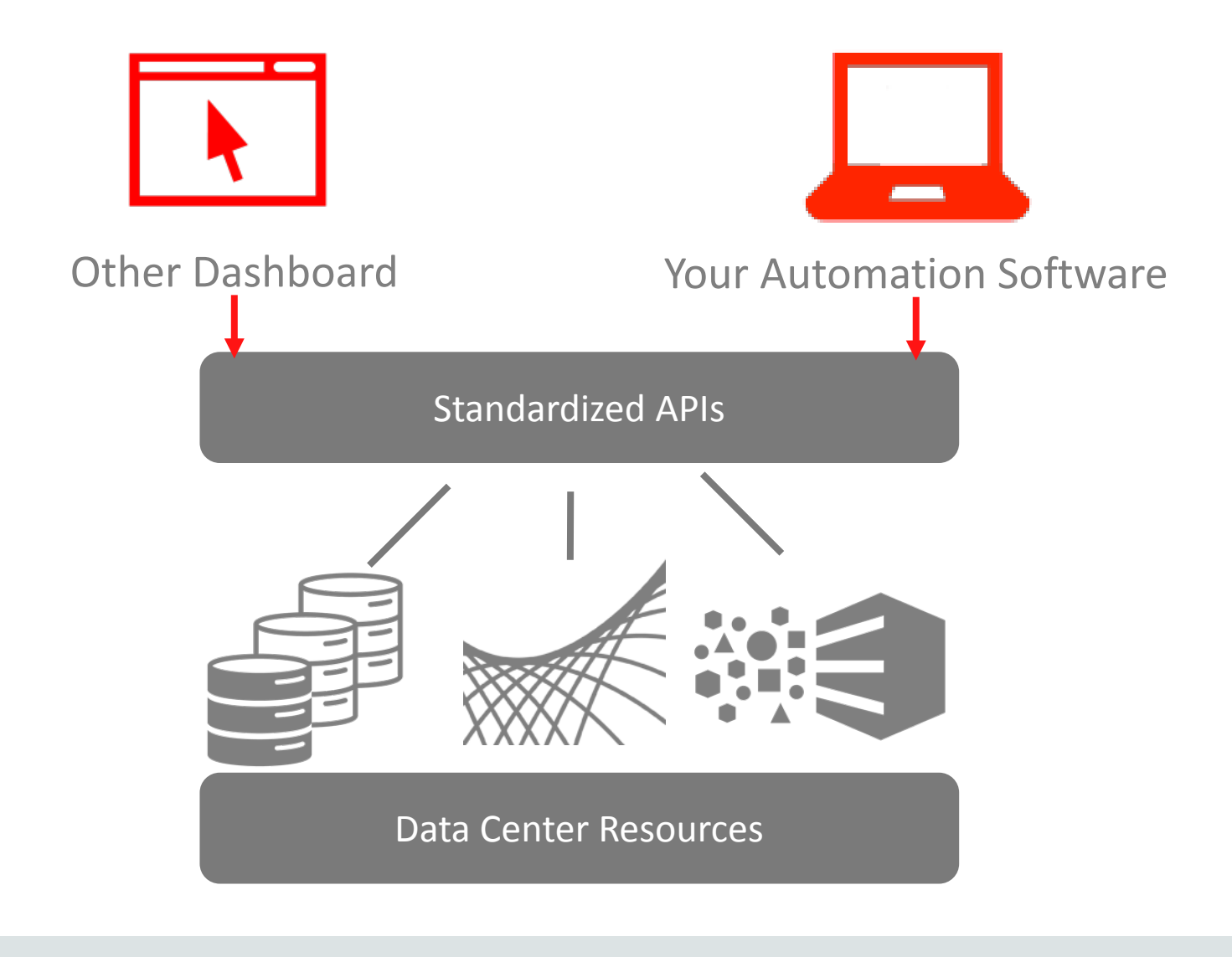

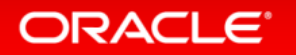

# Full Distribution of OpenStack in Oracle Solaris

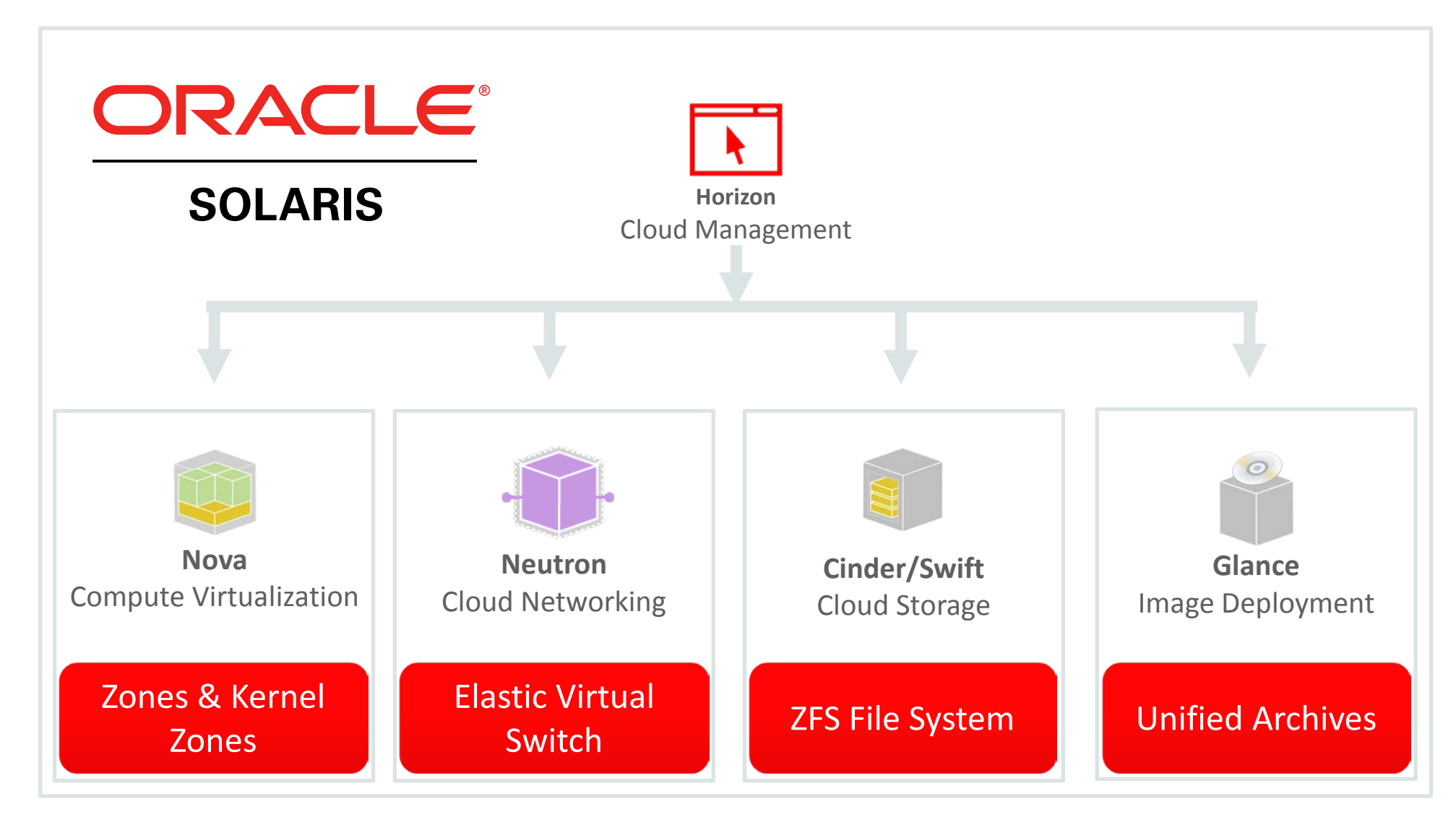

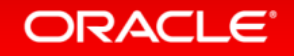

## Goals of OpenStack

Provide a ubiquitous cloud computing platform which is …

• Open

– Based on open, industry standards

- Scalable
	- Able to scale massively
- Simple
	- Simple to implement
- Size-agnostic

– Cater to clouds of all sizes (ranging from very small to very large)

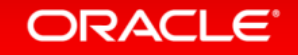

### OpenStack Provisioning Request Flow

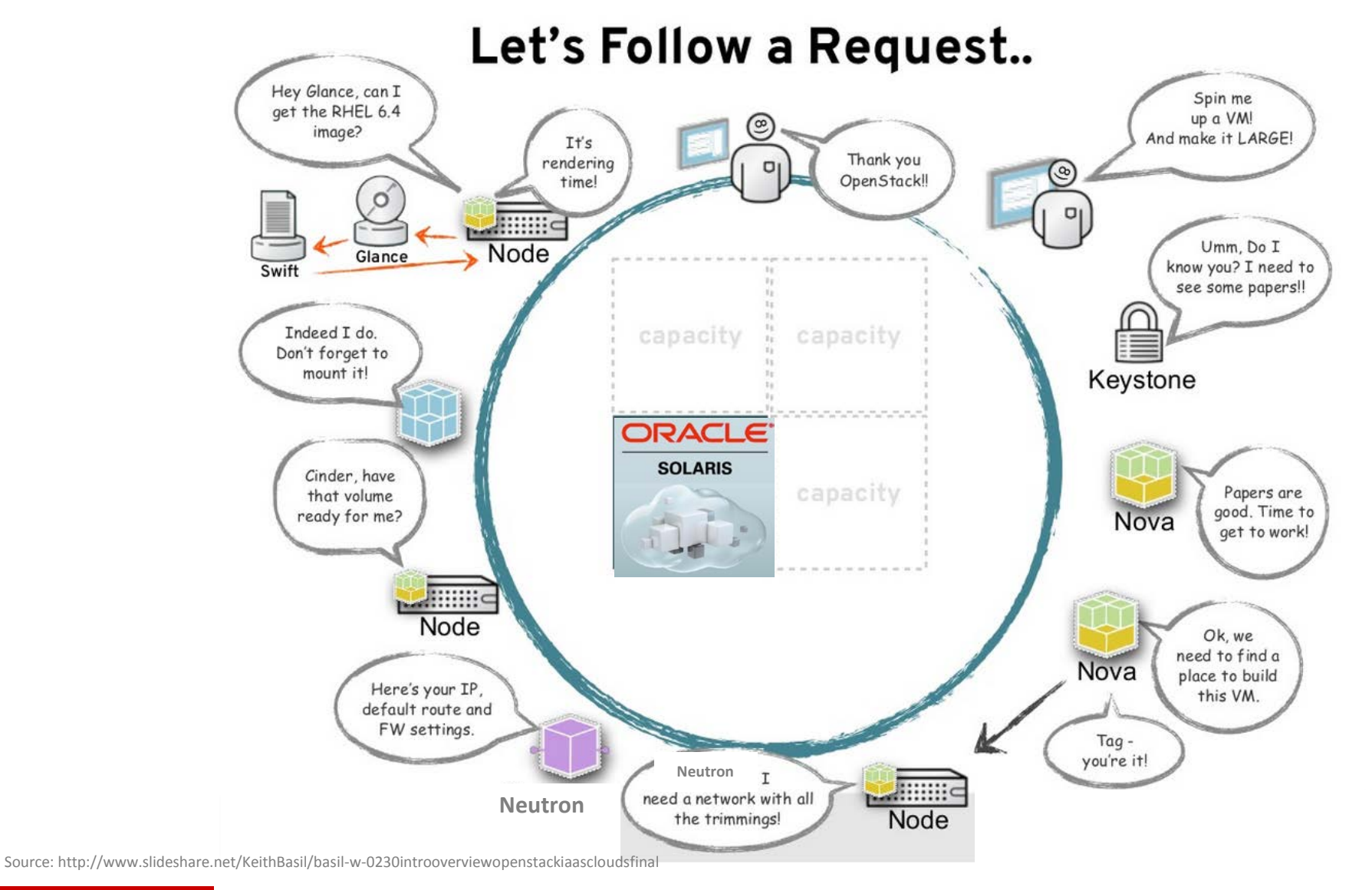

# Fastest Route to Cloud

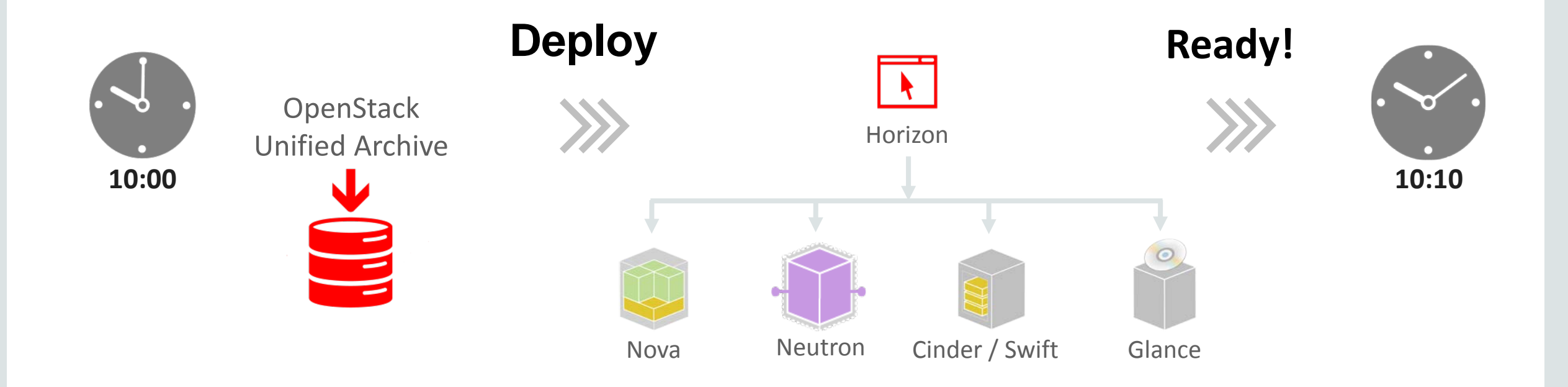

#### **Bare Metal to Cloud in 10 Minutes!**

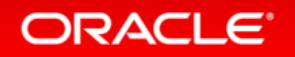

# Compliant and Secure Service Deployment

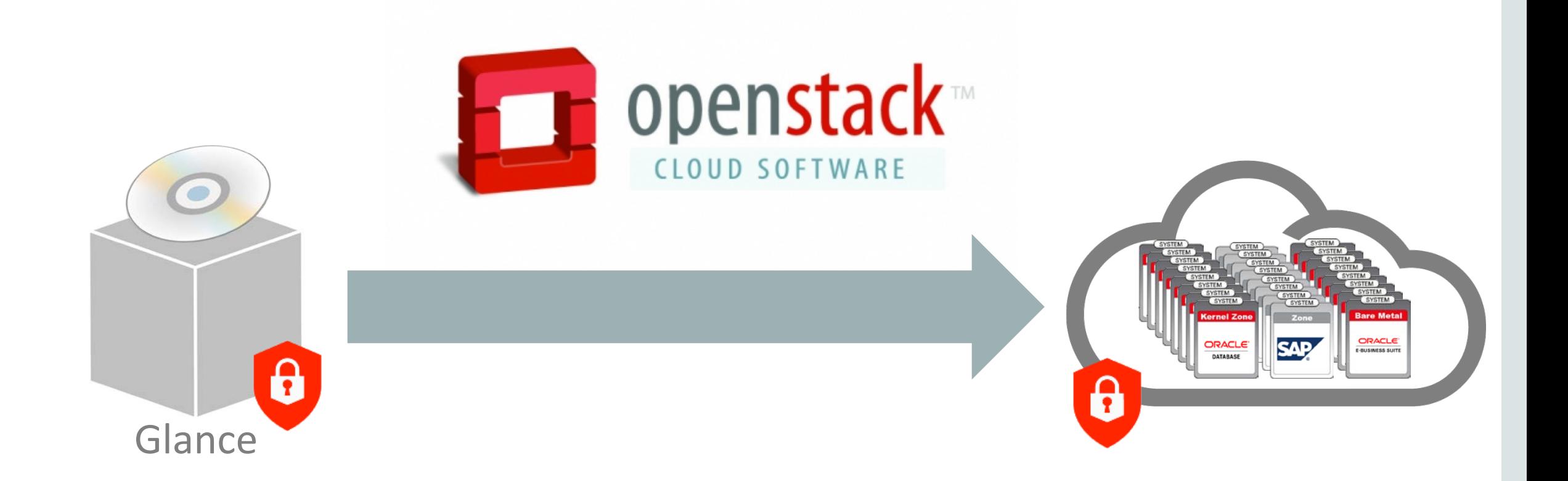

#### **Unified Archive Locked Down: Dev through Production**

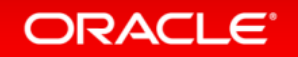

## Oracle Solaris Enterprise OpenStack

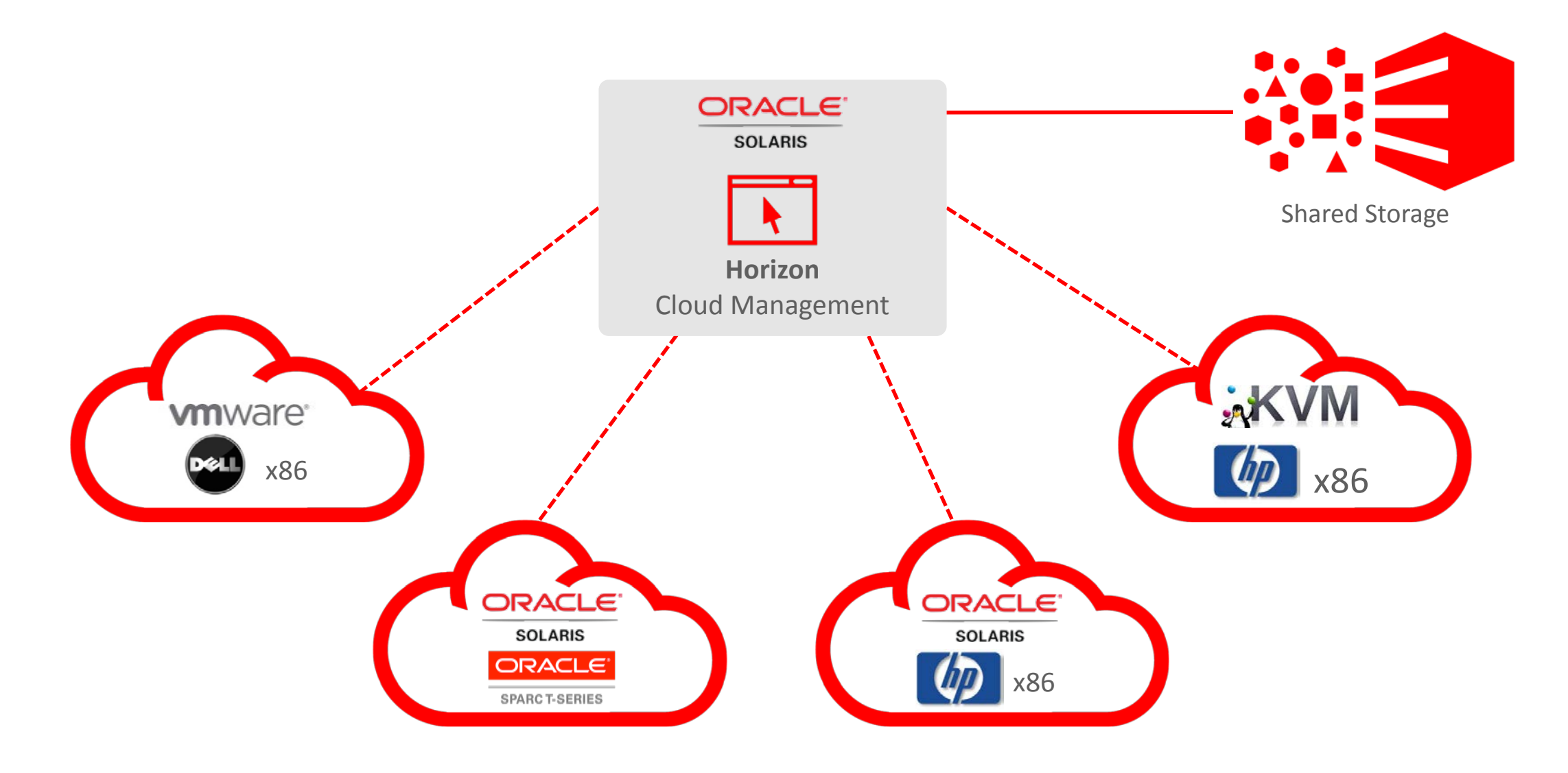

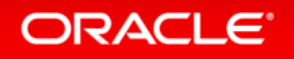

### Affordable Cloud

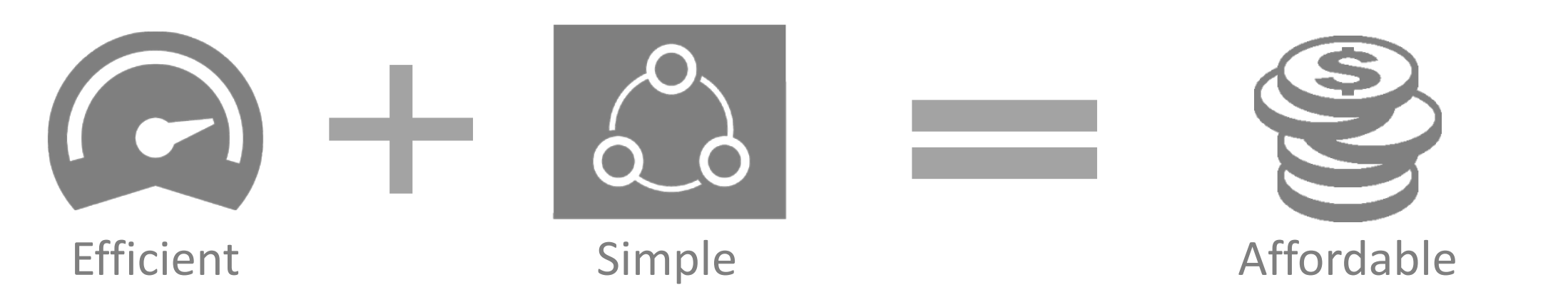

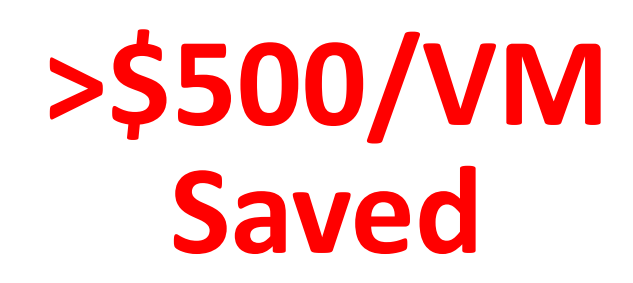

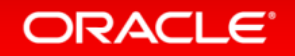

## Affordable Cloud Major US Company is Saving \$20 Million

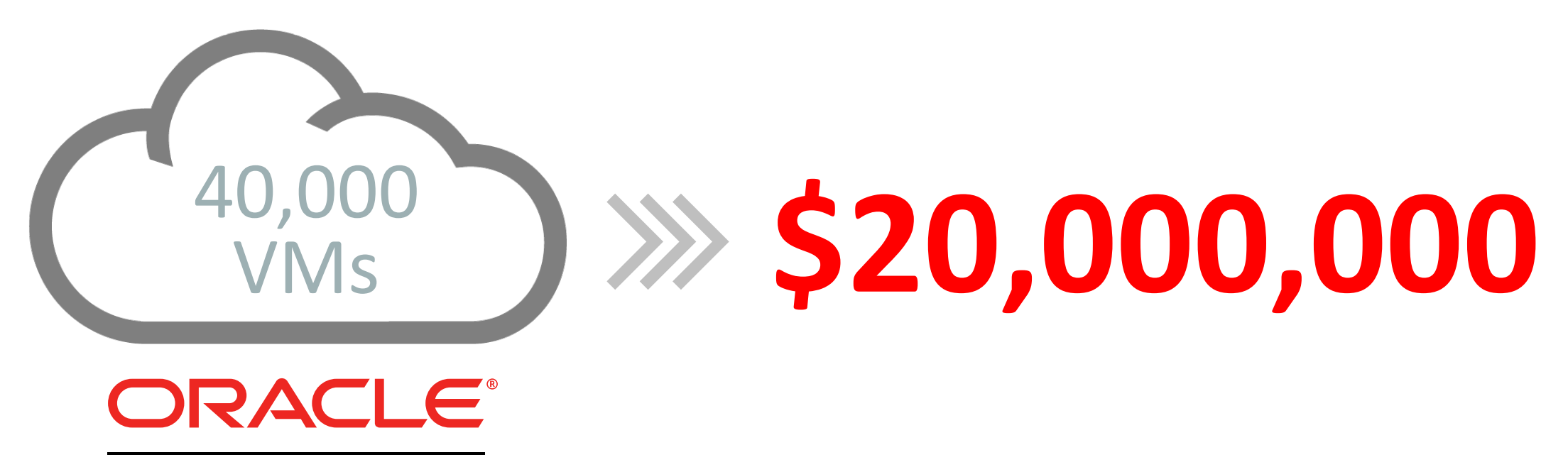

**SOLARIS** 

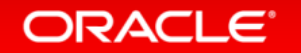

Copyright © 2014 Oracle and/or its affiliates. All rights reserved. |

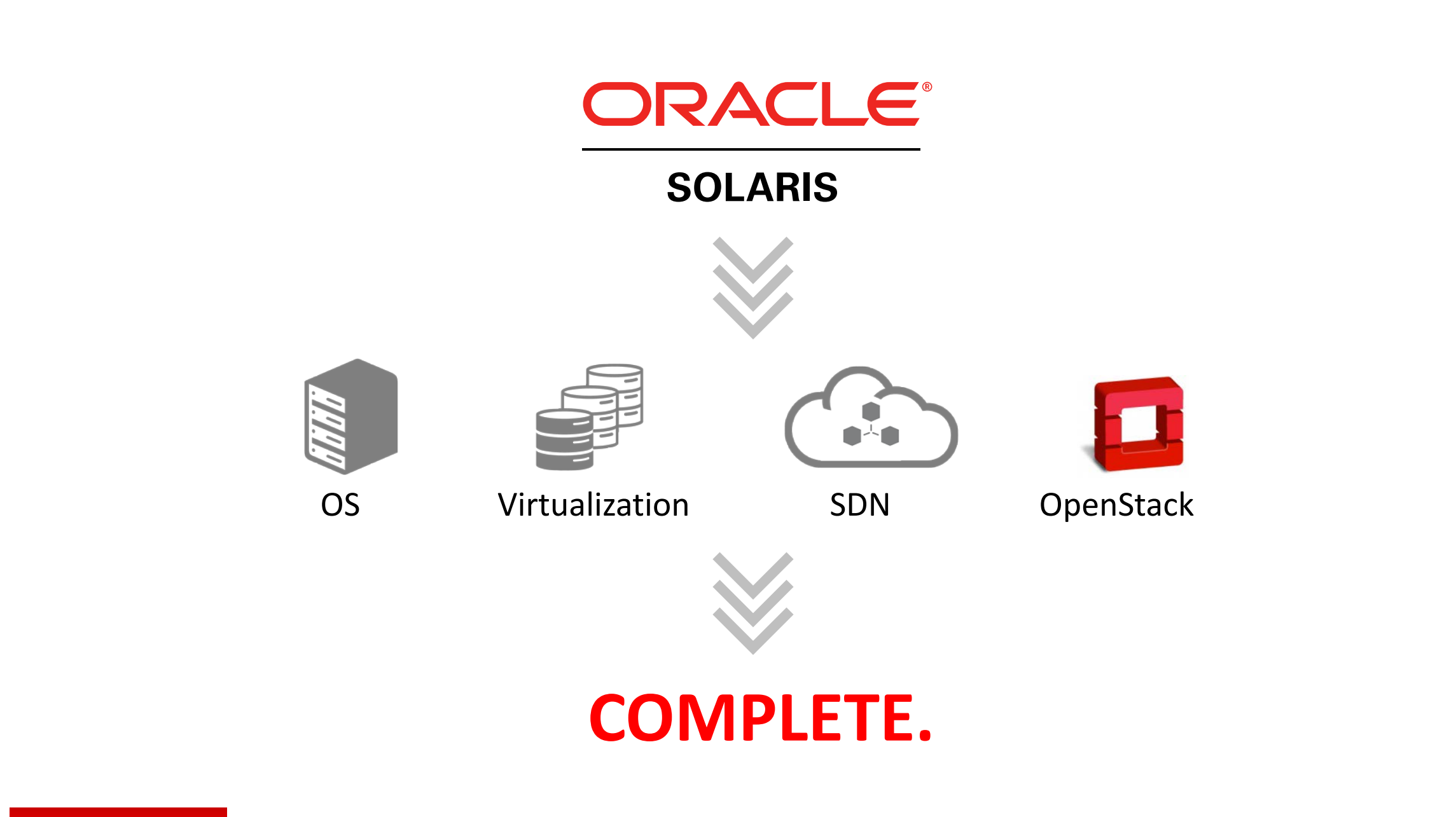

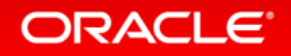

# Middleware and Applications in the Cloud

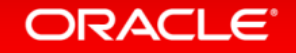

### Challenge: Enterprise Application Deployment

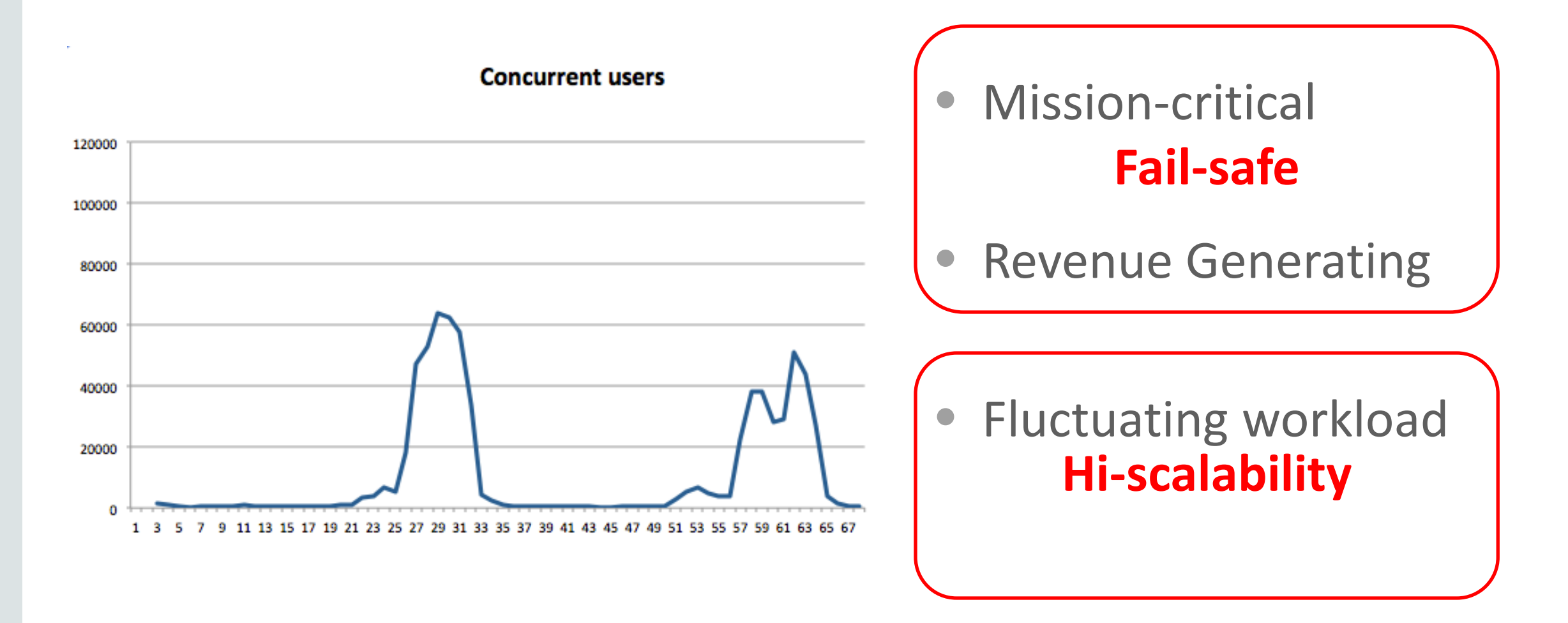

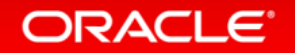

#### Resource Allocation

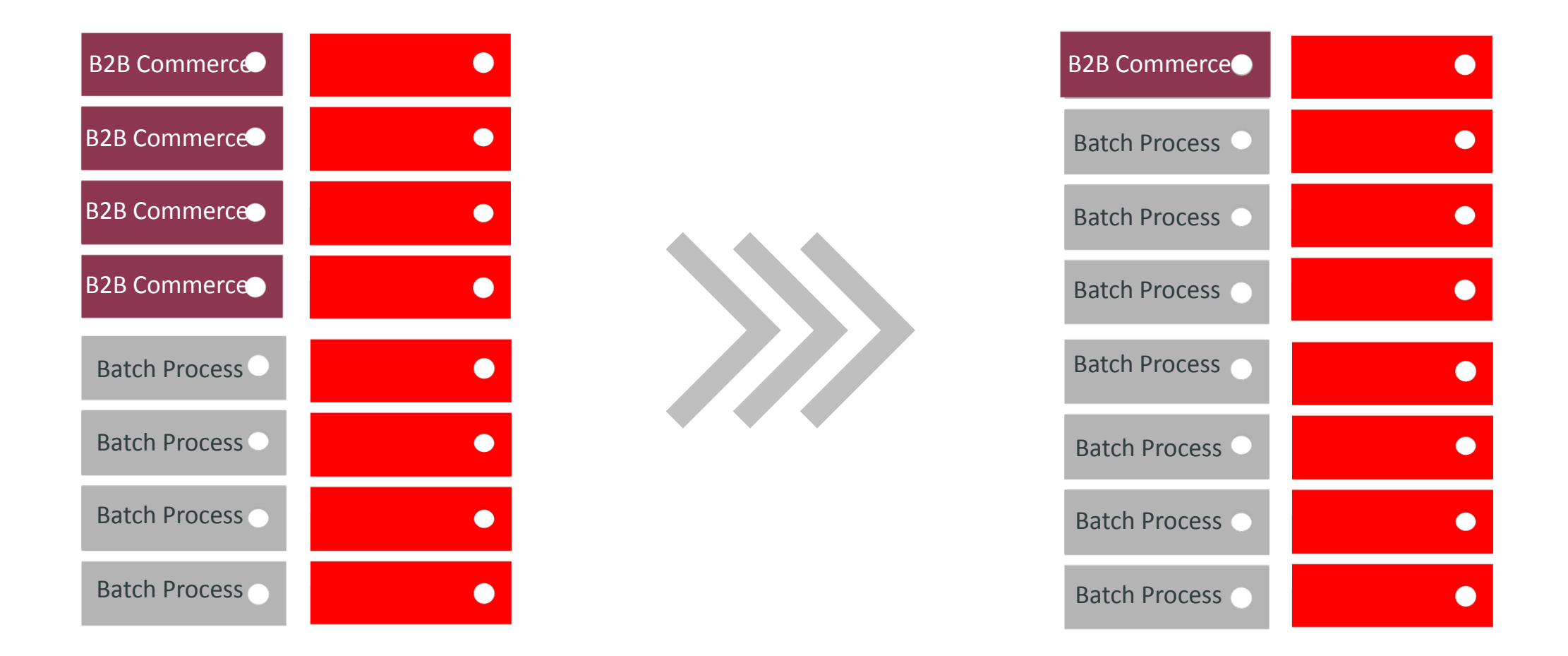

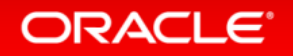

- Deliver Cloud elasticity with built-in Oracle Database 12c integration and dynamic clustering
- Simplify management with common install, update and administrative tools
- **Increase developer productivity with** support for Maven, HTML5, WebSockets and more

# **WebLogic Server & Cloud Application Foundation**

The #1 Application Server Across Conventional and Cloud Environments

#### Cloud Elasticity with Automated Scaling Dynamic Clusters

# **SIMPLIFIED**

#### **SCALABILITY**

- **E** Zero Reconfiguration to Scale, Shrink Clusters
- **-** Dynamic Clusters with Automated Ports, Naming
- **Oracle Cloud, Private Cloud Elasticity**

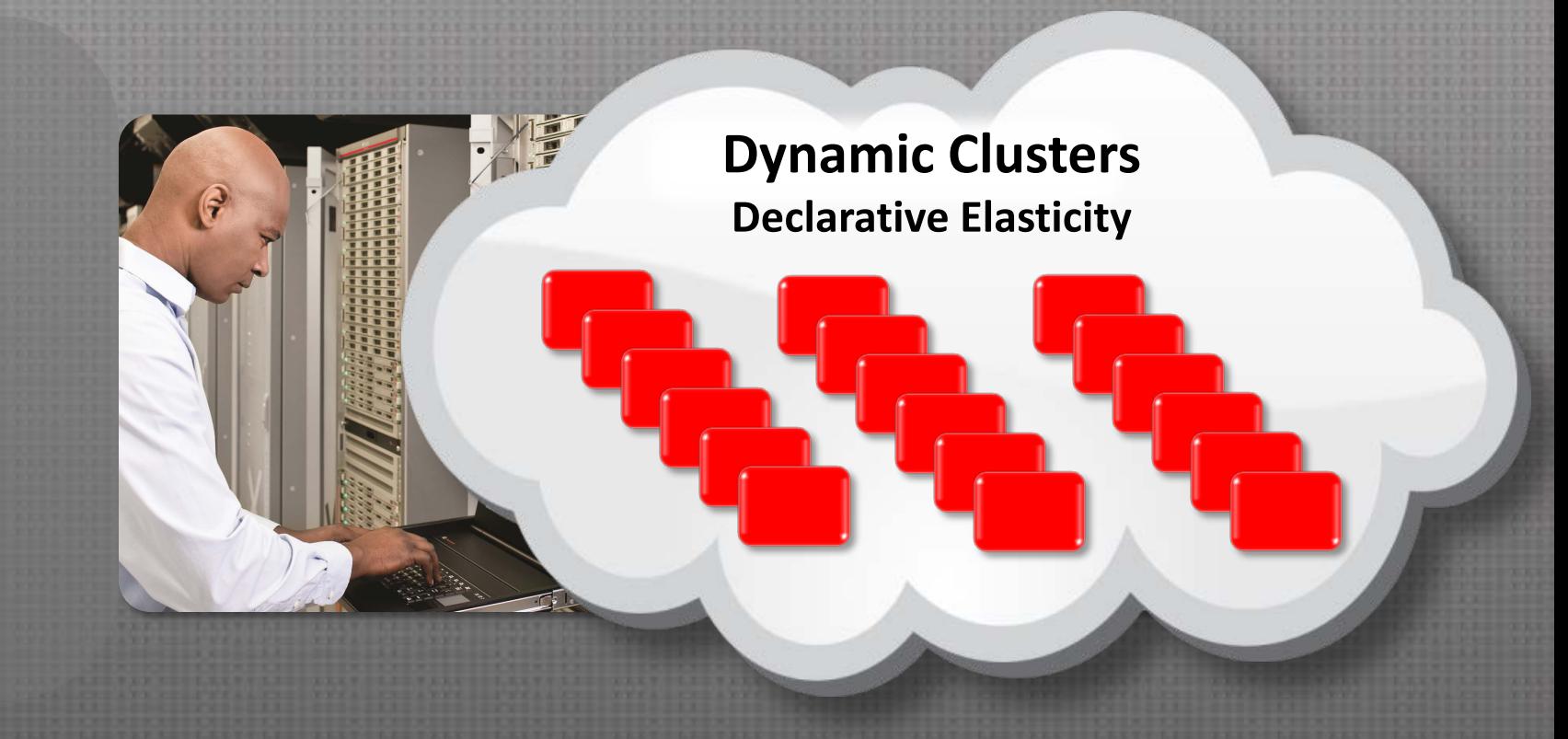

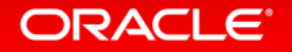

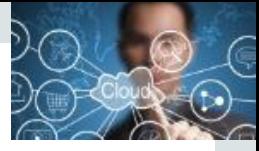

#### Dynamic Clusters Scale Clusters by Changing one Parameter

- How it works
	- Create cluster with dynamic servers based on server template
	- Servers inherit attributes from template
	- Rules for calculating server-specific attributes
		- Server name, listen ports, machines…..
	- "N" servers available in the configuration
	- Configuration changes are dynamic
	- Start /stop servers to scale cluster
- Supported with
	- Console, WLST, Enterprise Manager
	- Elastic JMS
	- Managed Coherence Servers

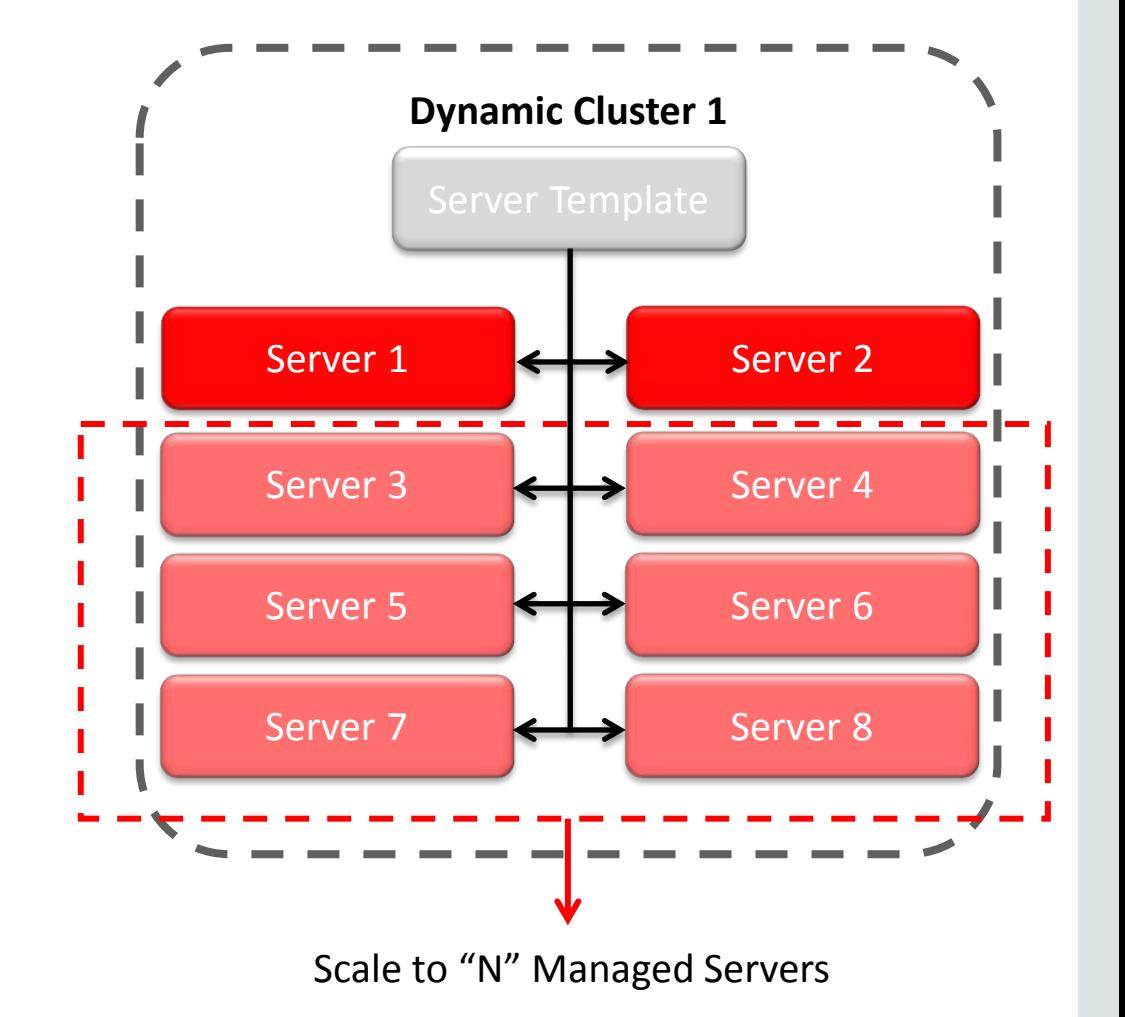

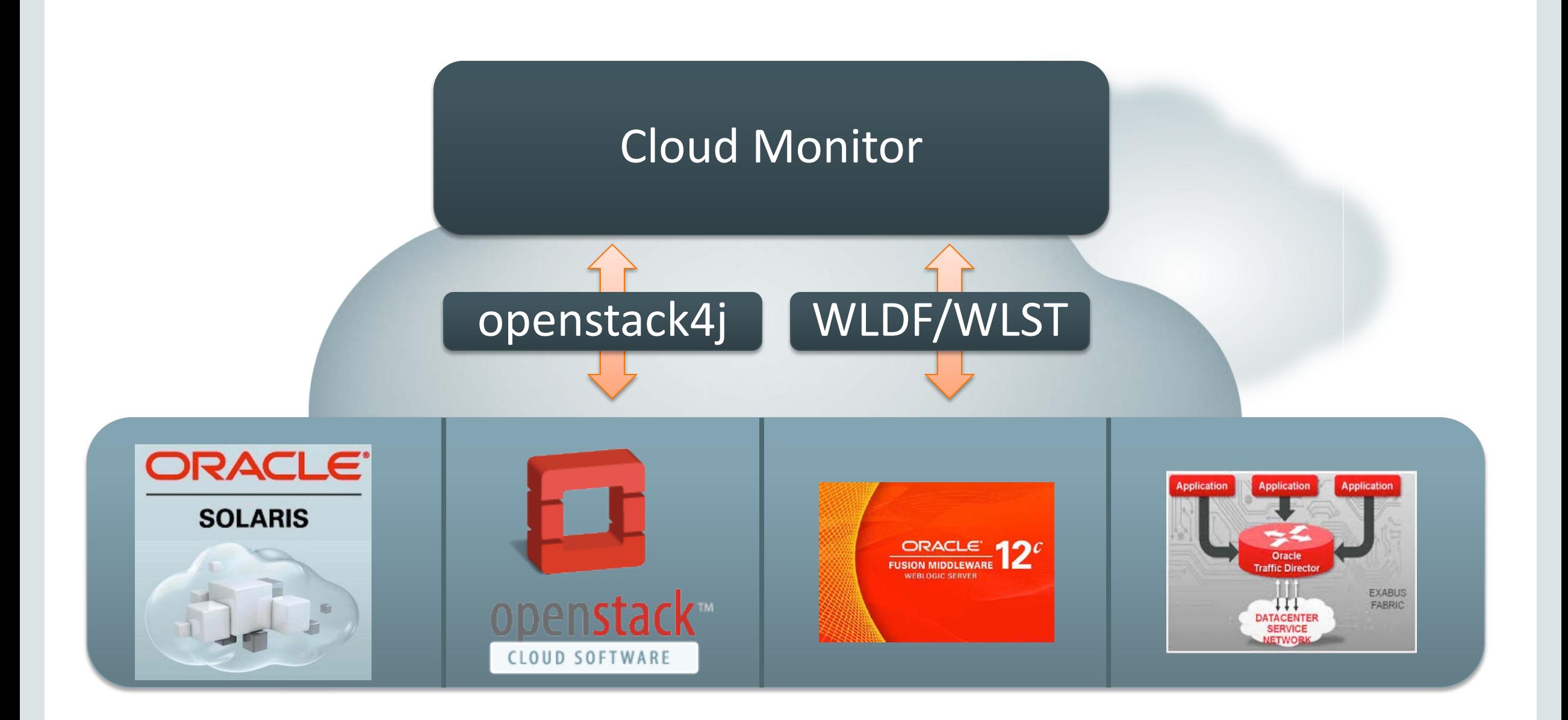

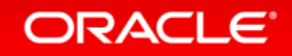

### WebLogic Logical View

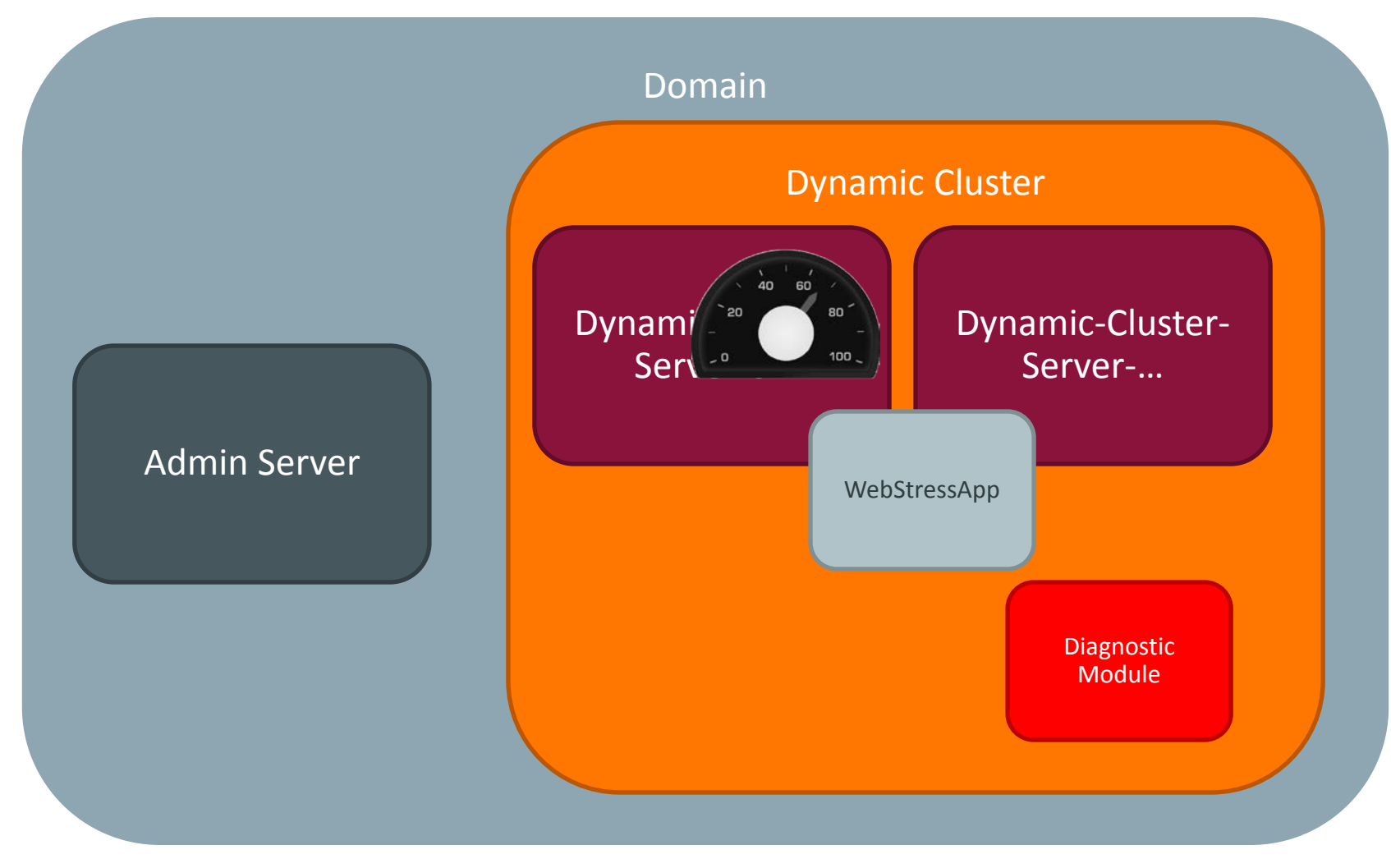

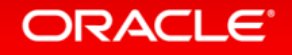

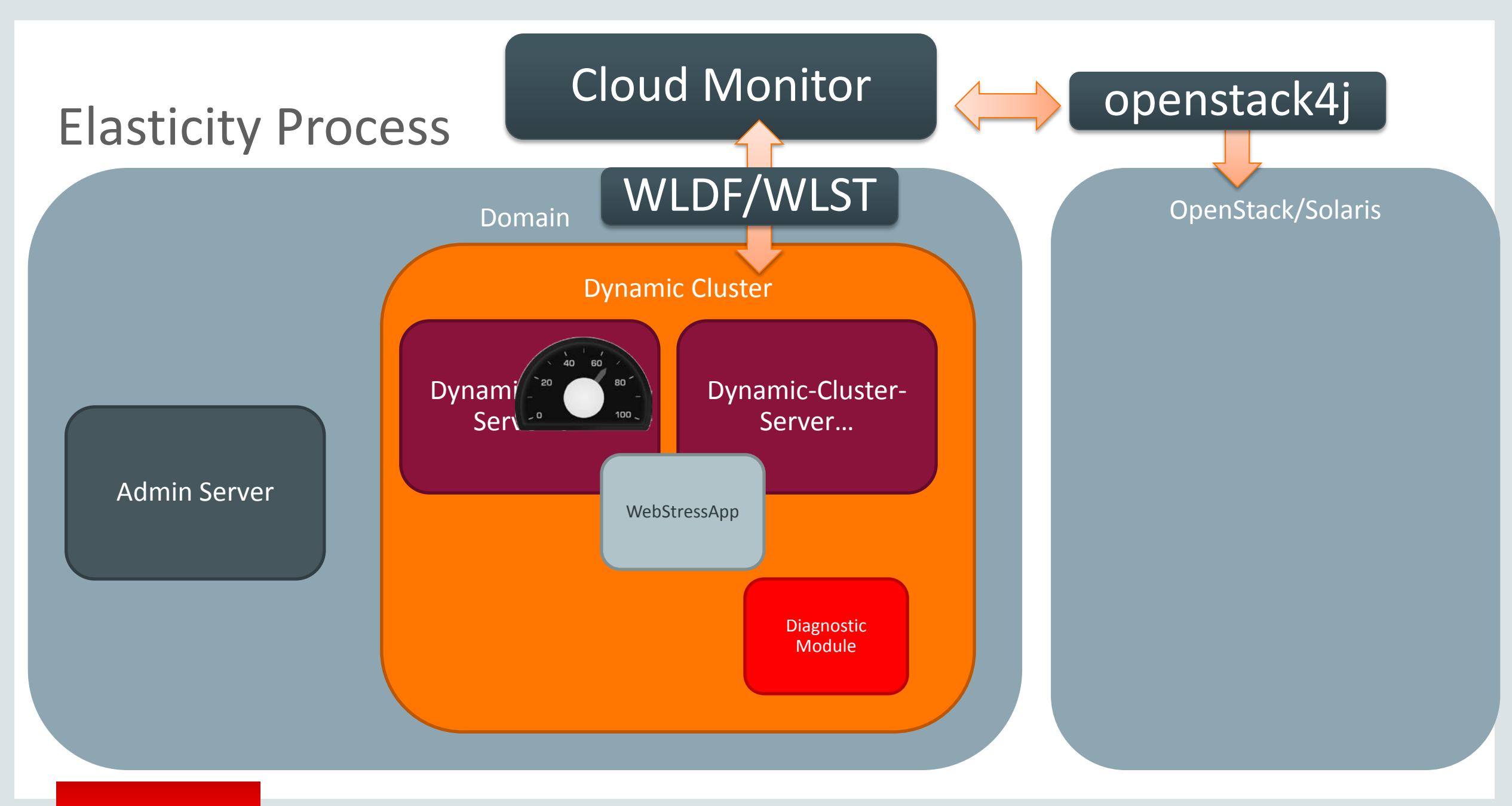

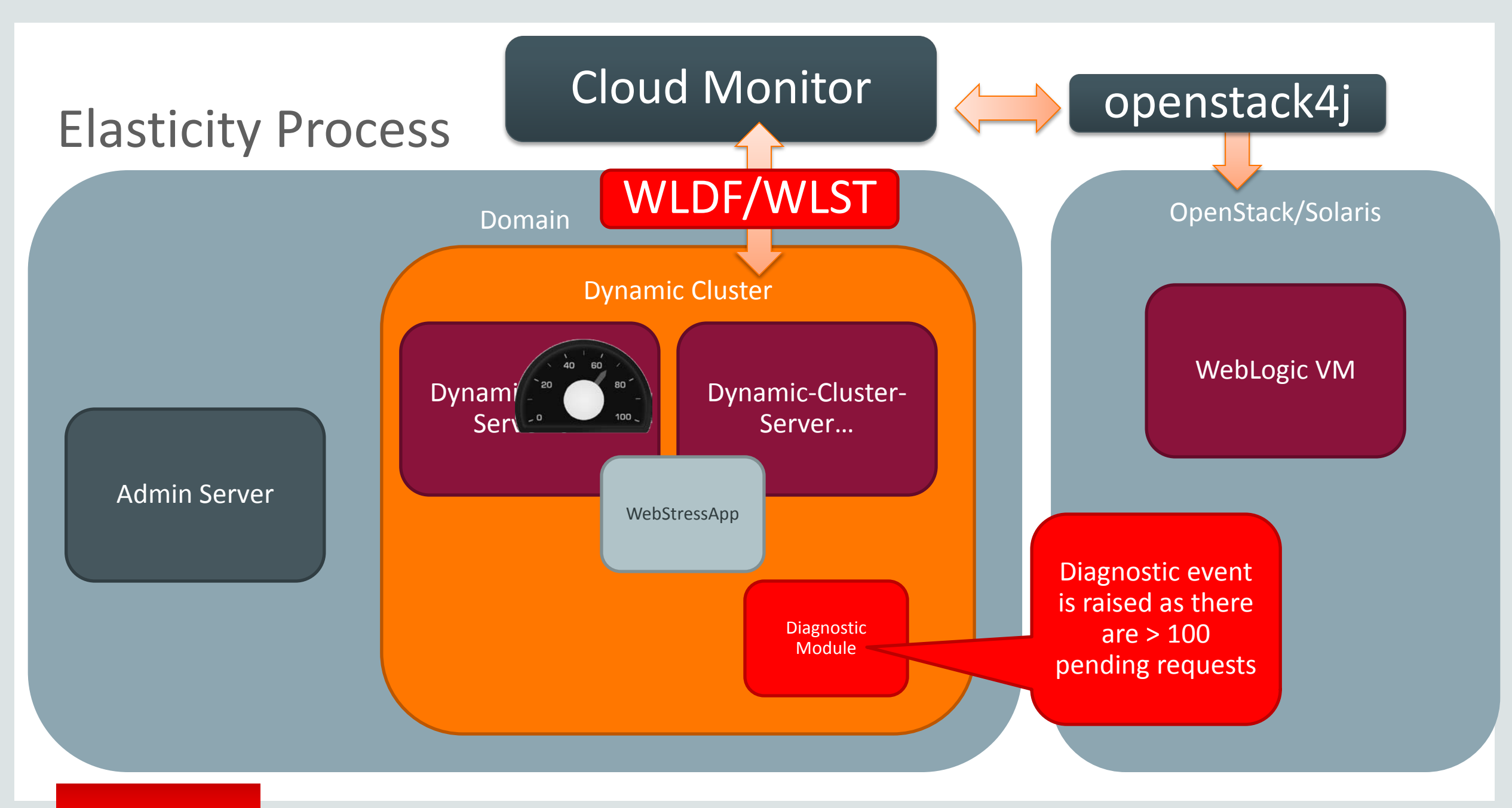

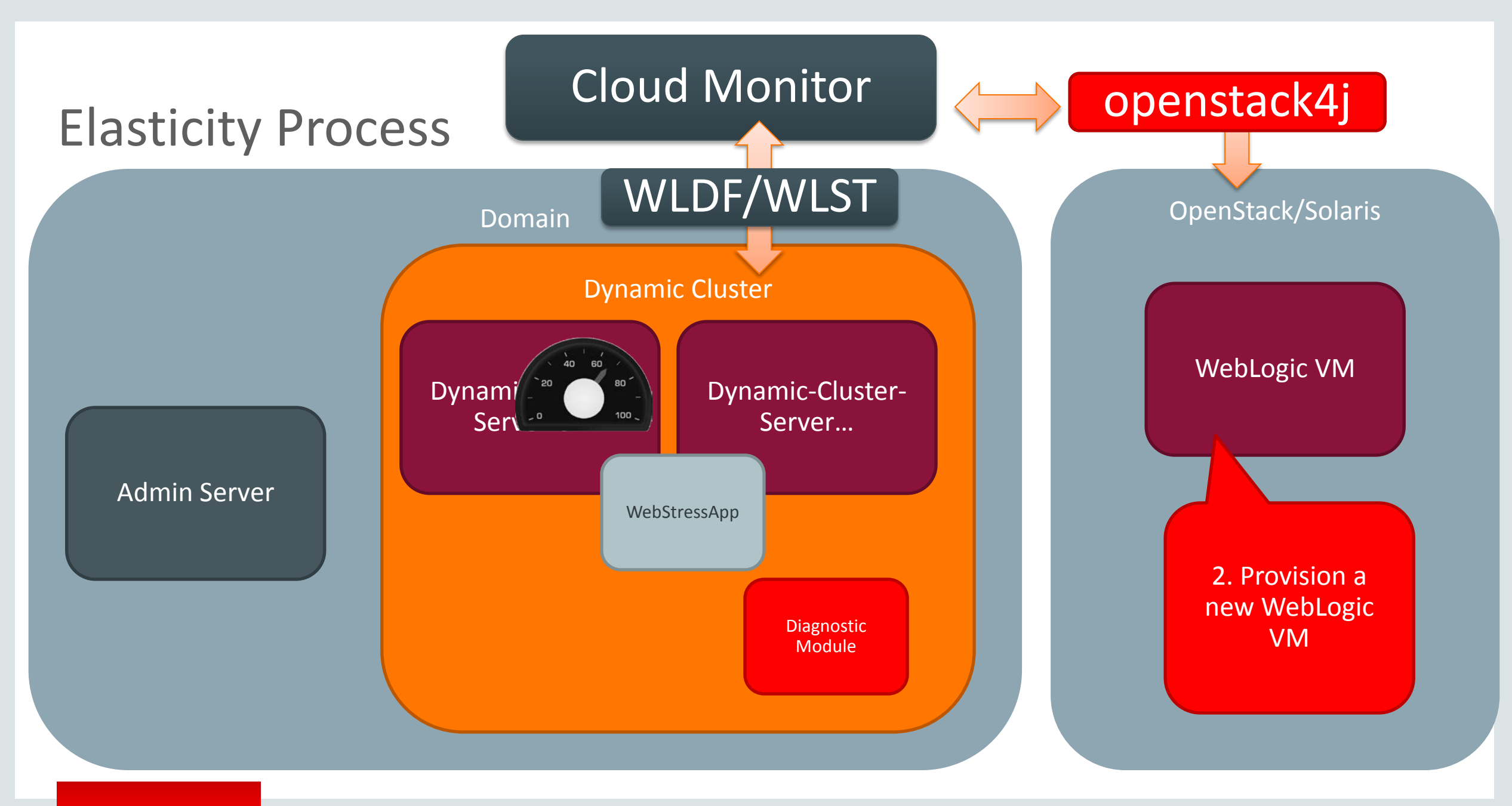

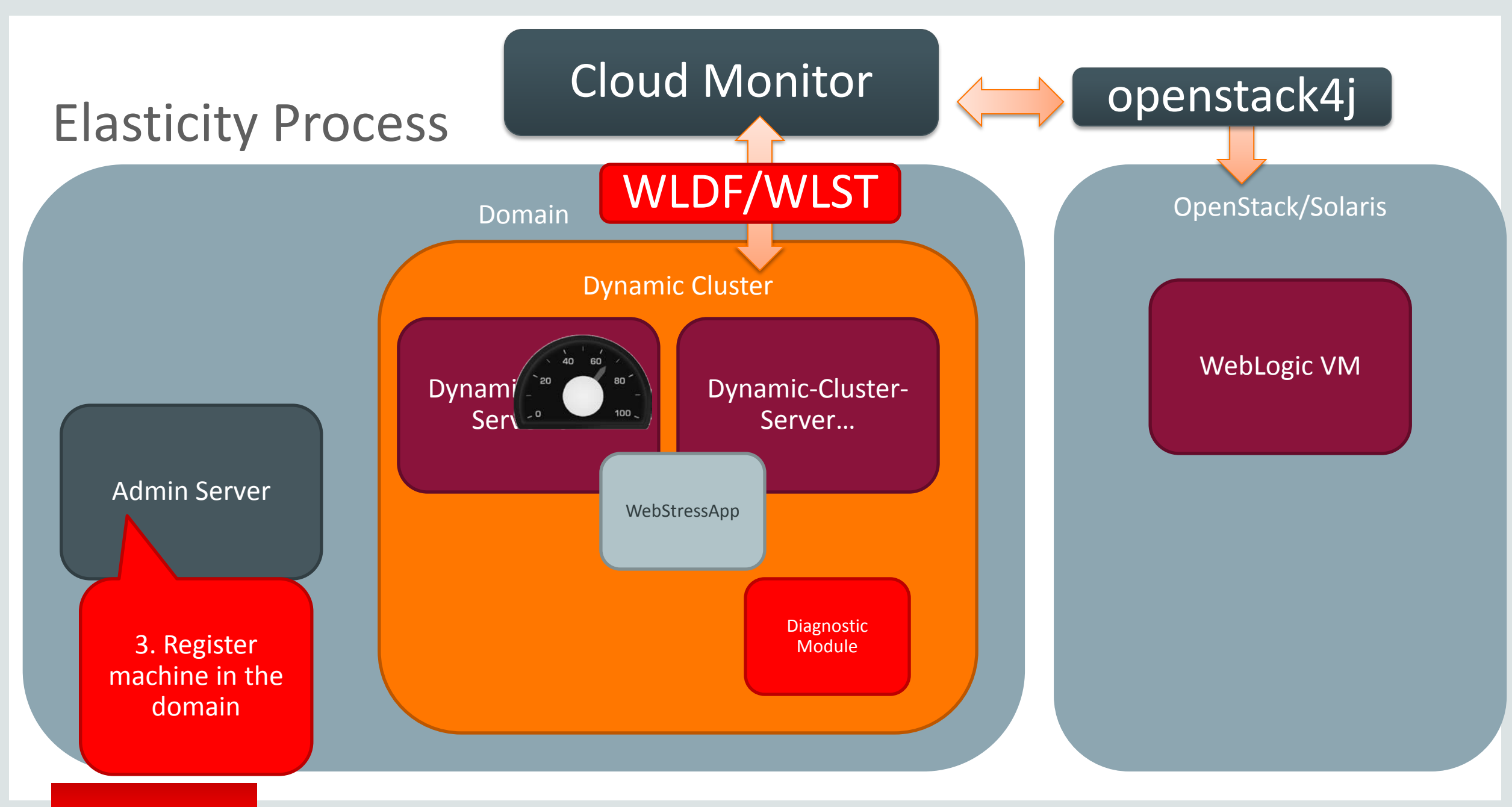

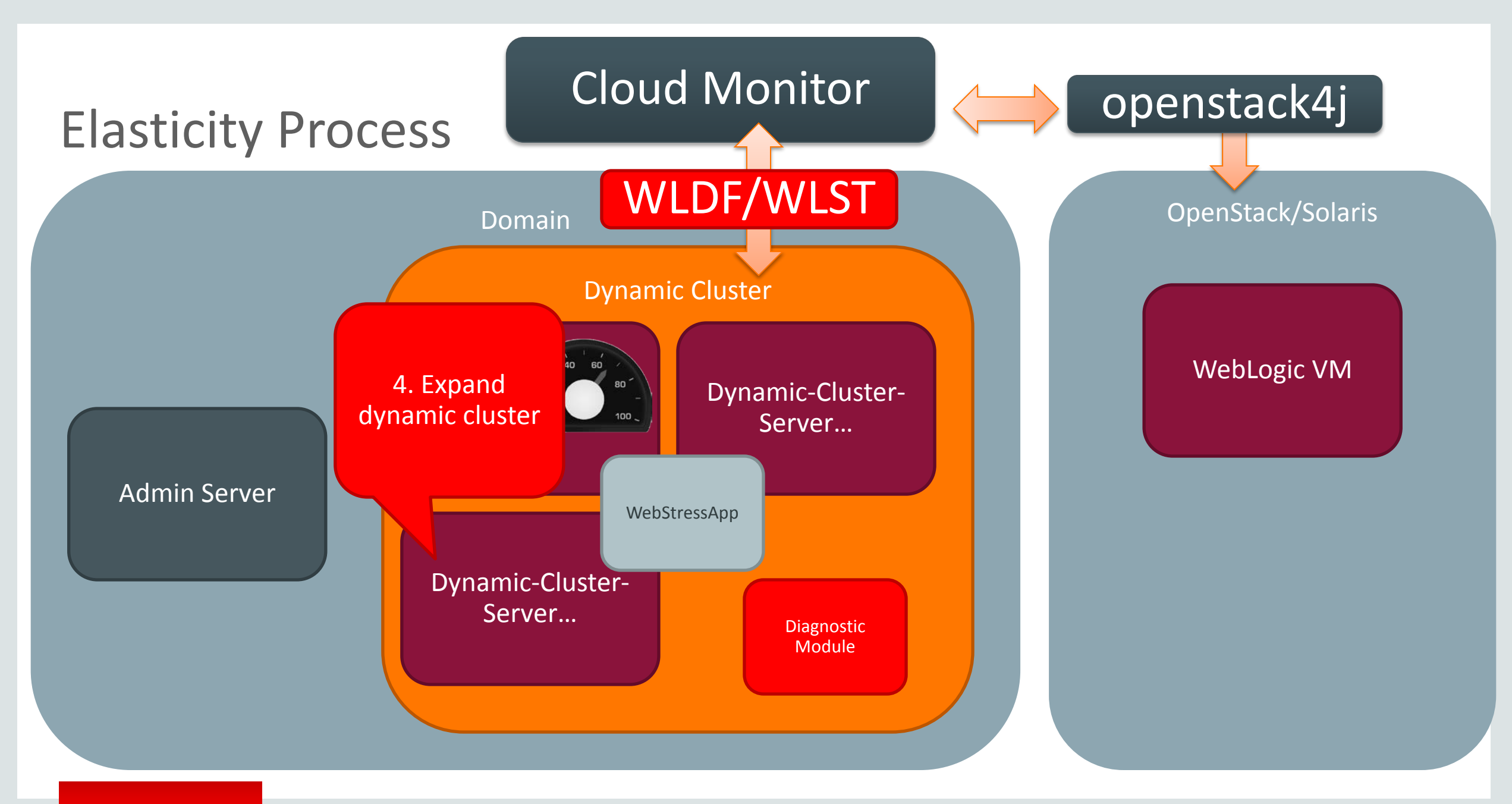

# Demo

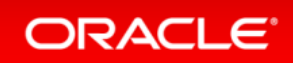

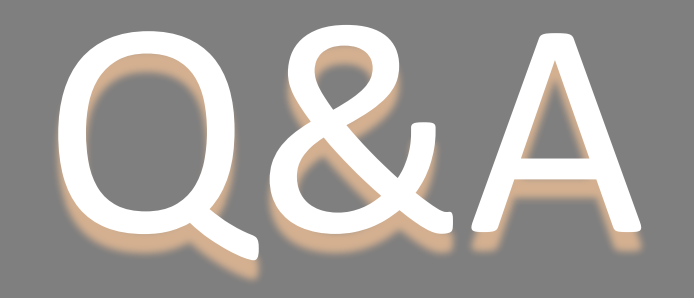

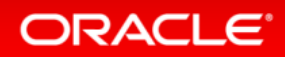

Copyright © 2014 Oracle and/or its affiliates. All rights reserved. |

ORACLE®